# 基于 **ABAQUS** 平台的钢与混凝土 结构纤维模型软件**(iFiberLUT)** 用户文档

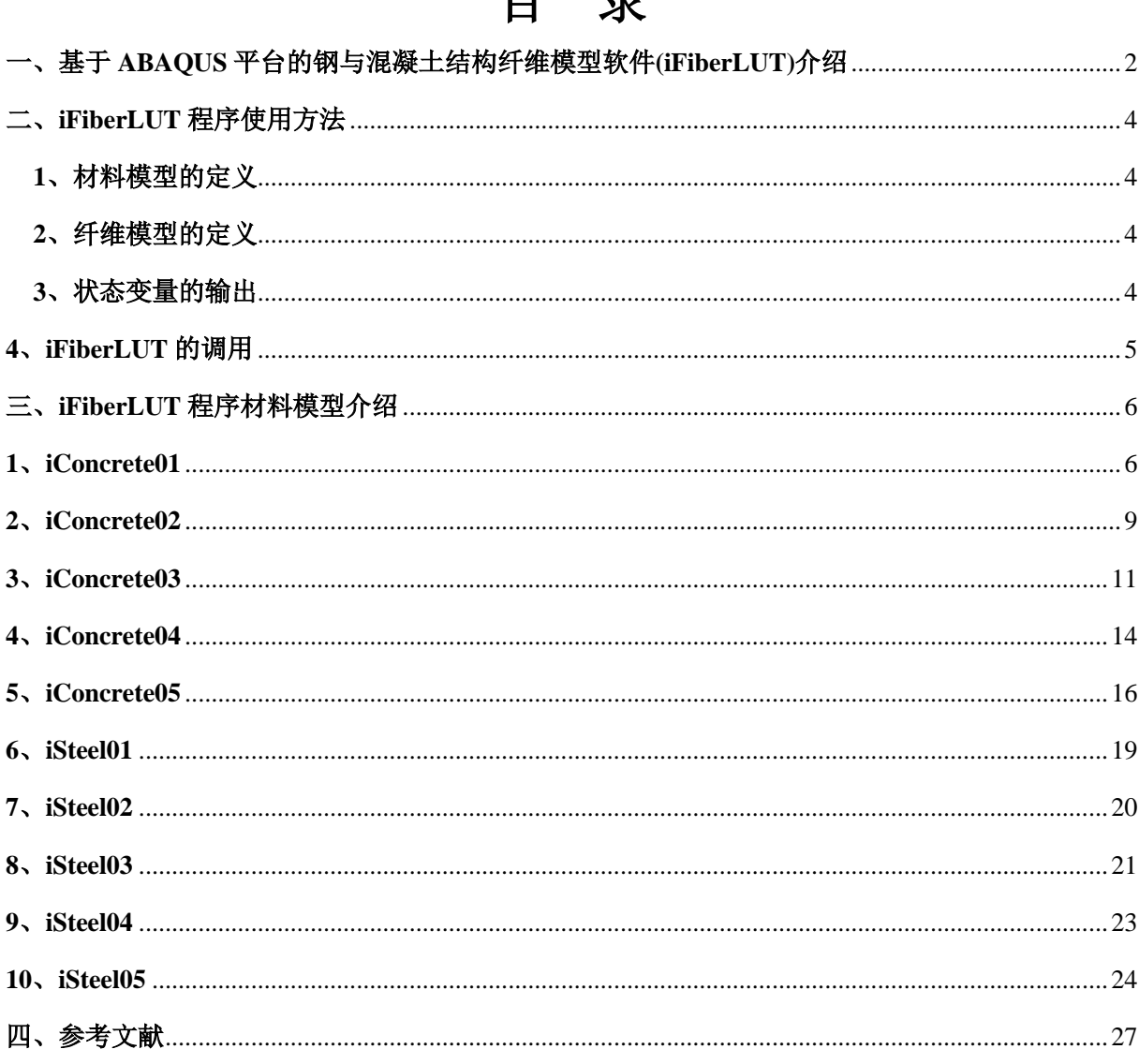

#### $\blacksquare$ 寻

# <span id="page-2-0"></span>一、基于 **ABAQUS** 平台的钢与混凝土结构纤维模型软件**(iFiberLUT)**介绍

基于 ABAQUS 平台的钢与混凝土结构纤维模型软件,简称 iFiberLUT, 是基于大型通用有限元 软件 ABAOUS 提供的二次开发接口,将纤维模型移植到 ABAOUS 中。可用于钢结构、钢筋混凝土 结构以及钢-混凝土组合结构的分析。iFiberLUT 包括纤维模型的前处理程序—ABAQUS 纤维离散生 成器以及一系列材料单轴滞回本构模型, ABAQUS 纤维离散生成器界面如图 1.1 所示, 所包含了 5 种混凝土模型,5 种钢材(筋)模型,如表 1.1 所示。

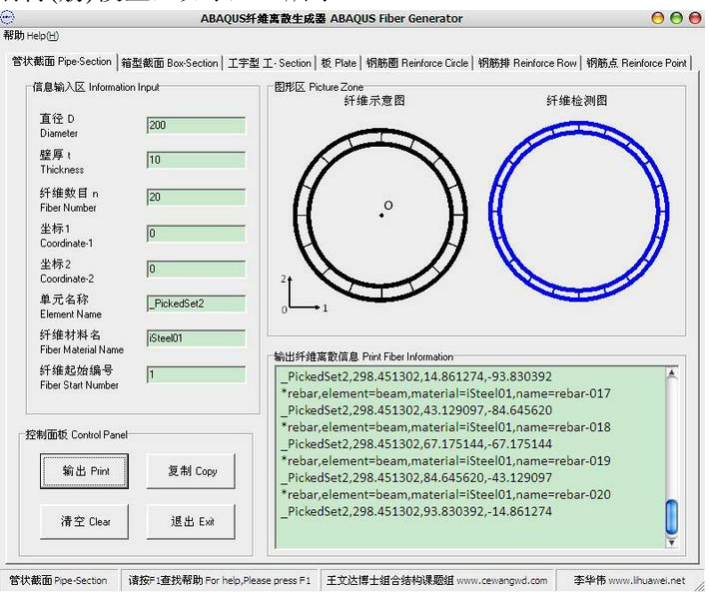

图 1.1 ABAQUS 纤维离散生成器界面

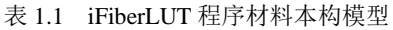

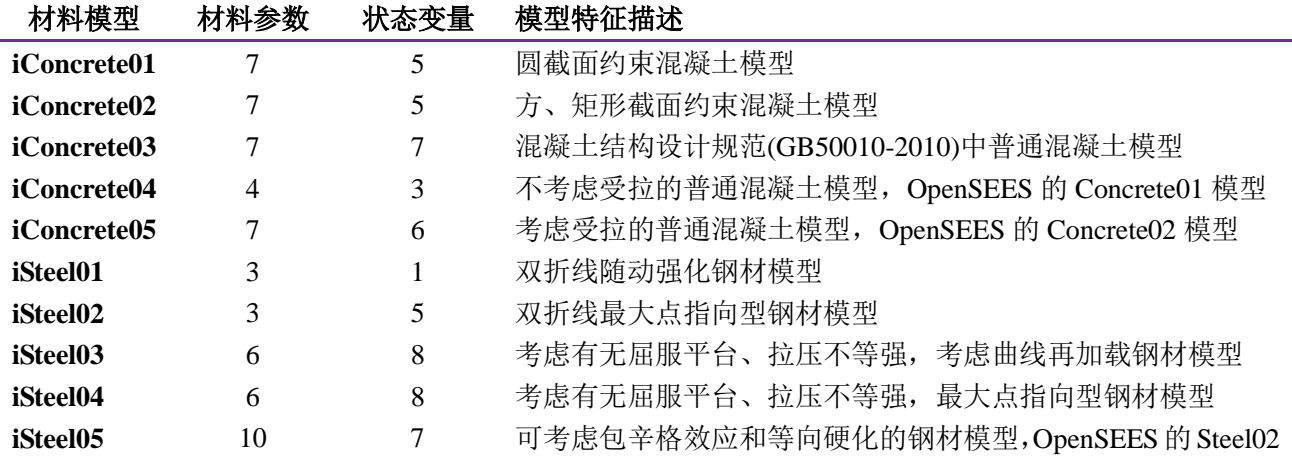

iFiberLUT 软件已获得国家版权局计算机软件著作权登记证书,原登记名为 iFiber, 为标识知识 产权归属单位,现更名为 **iFiberLUT**,敬请使用者合理引用,尊重知识产权。

2

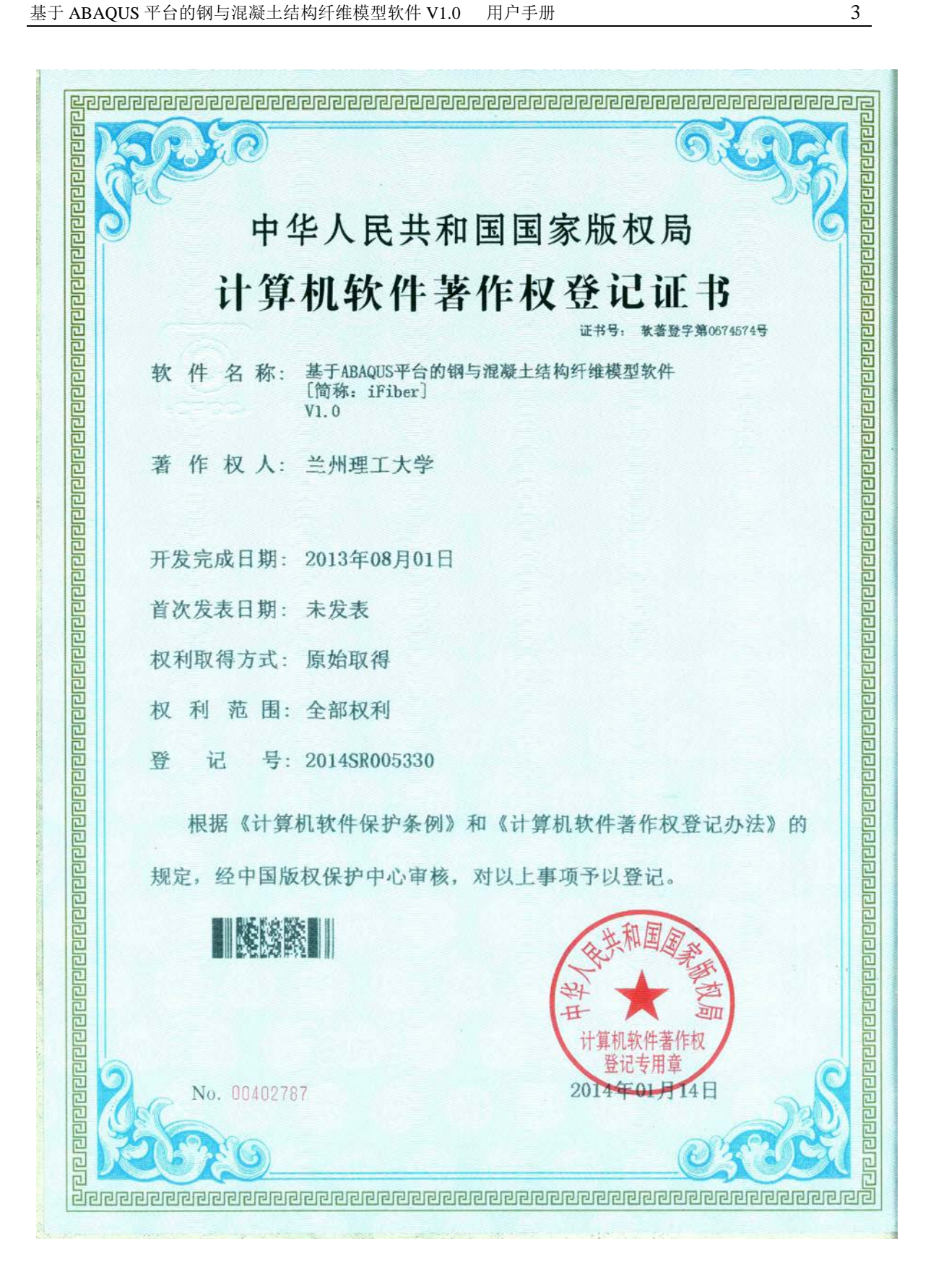

# <span id="page-4-0"></span>二、**iFiberLUT** 程序使用方法

#### <span id="page-4-1"></span>**1**、材料模型的定义

材料模型定义时,材料名称必须以选择的材料模型名称(具体见表 1.1 所列)为前缀。比如在某一 个分析模型中,采用 iConcrete01 为混凝土模型,iSteel01 为钢材模型,但在该分析模型中有不同强 度的混凝土和钢材时,则需要区分,则可将材料模型分别命名为:iConcrete01-C30、iConcrete01-C40、 iSteel01-345、iSteel01-400, 只要保证"-"前为所需的材料名字即可!

在 User Material 中设置材料模型的材料参数,具体模型具体设置,各个材料模型的参数含义见 第三节详细描述。

材料模型中的 Depvar 的个数必须保证与所选的材料模型的状态变量的个数一致(见表 1.1)。

#### <span id="page-4-2"></span>**2**、纤维模型的定义

纤维模型定义时,需要在关键字中添加纤维信息。采用 iFiber 的前处理程序--ABAQUS 纤维离 散生成器进行离散定义。

对于常见的结构截面,在程序中通过输入纤维的数目、纤维坐标信息以及纤维的材料属性等信 息,可以实现钢结构、钢筋混凝土结构、钢-混凝土组合结构常见截面的纤维离散。

通过 CEA 中 Edit Keywords 界面或者.inp 文件, 利用关键字\*rebar 添加钢纤维, 注意, 在 Timoshenko 梁单元(B21、B22、B31、B32)中,还需要定义横向剪切刚度\*Transverse Shear Stiffness, 由于纤维模型不考虑剪切,因此剪切刚度给一个大值即可。ABAOUS 自带的梁单元可以修改积分点 数目来控制截面的纤维数目。例如:

\*Beam Section, elset=fiberset, material=iConcrete01, section=CIRC

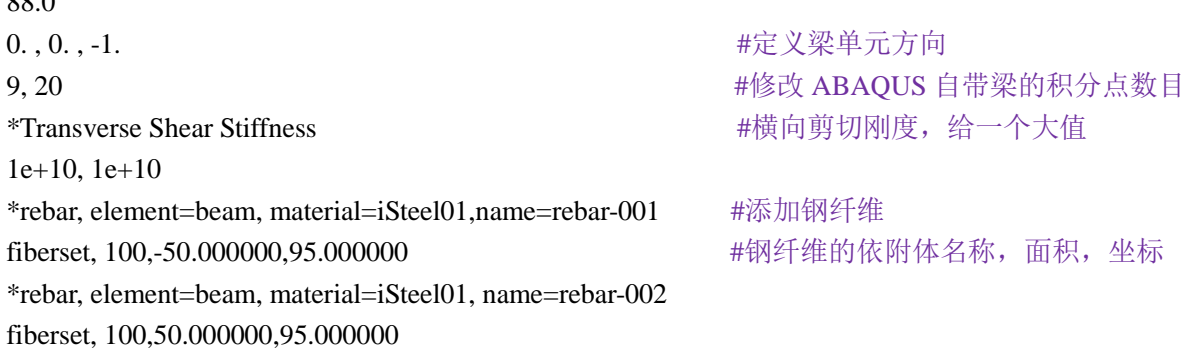

#### <span id="page-4-3"></span>**3**、状态变量的输出

 $88.0$ 

……

iFiberLUT 中状态变量主要作为过渡的存储变量,但是有些变量值具有分析意义,比如 iConcrete03 中的混凝土单轴受拉损伤演化参数和混凝土单轴受压损伤演化参数,通过这两个变量可 以分析混凝土的损伤演化情况,因此需要输出状态变量的值。

ABAQUS 中状态变量的输出在 Step 模块中的场变量输出(Field Output)定义中进行设置,在

State/Field/User/Time 的选项卡中勾选 SDV 即可。

# <span id="page-5-0"></span>**4**、**iFiberLUT** 的调用

在 Job 的 General 选项卡中的 User Subroutine File 一栏添加 iFiberLUT 的.obj 文件路径即可。

# <span id="page-6-0"></span>三、**iFiberLUT** 程序材料模型介绍

# <span id="page-6-1"></span>**1**、**iConcrete01**

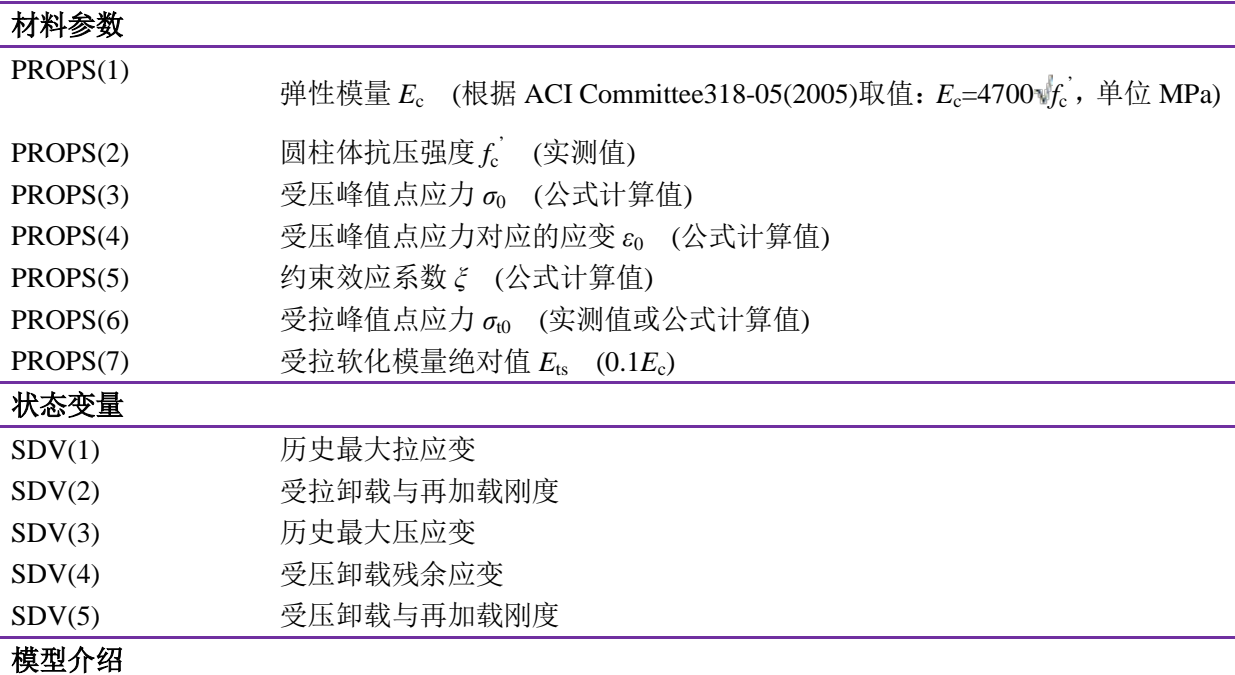

iConcrete01 模型可用于钢管混凝土结构中圆形截面的约束混凝土模型,该模型通过引入约束效 应系数,合理的考虑了钢管对混凝土的约束效应。

## **1**、 受压骨架线

受压骨架线采用韩林海(2007)提出的适合圆形截面的钢管混凝土,其中考虑了约束效应,受压骨 架线示意图如图 3.1 所示,公式如(1)式所示,式中 *f*<sup>c</sup> *'* 为圆柱体抗压强度,*ξ* 为约束效应系数。

$$
y = 2x - x^{2}
$$
 (x \le 1)  

$$
y = \begin{cases} 1 + q \cdot (x^{0.1\xi} - 1) & (\xi \ge 1.12) \\ \frac{x}{\beta \cdot (x - 1)^{2} + x} & (\xi < 1.12) \end{cases}
$$
 (1)

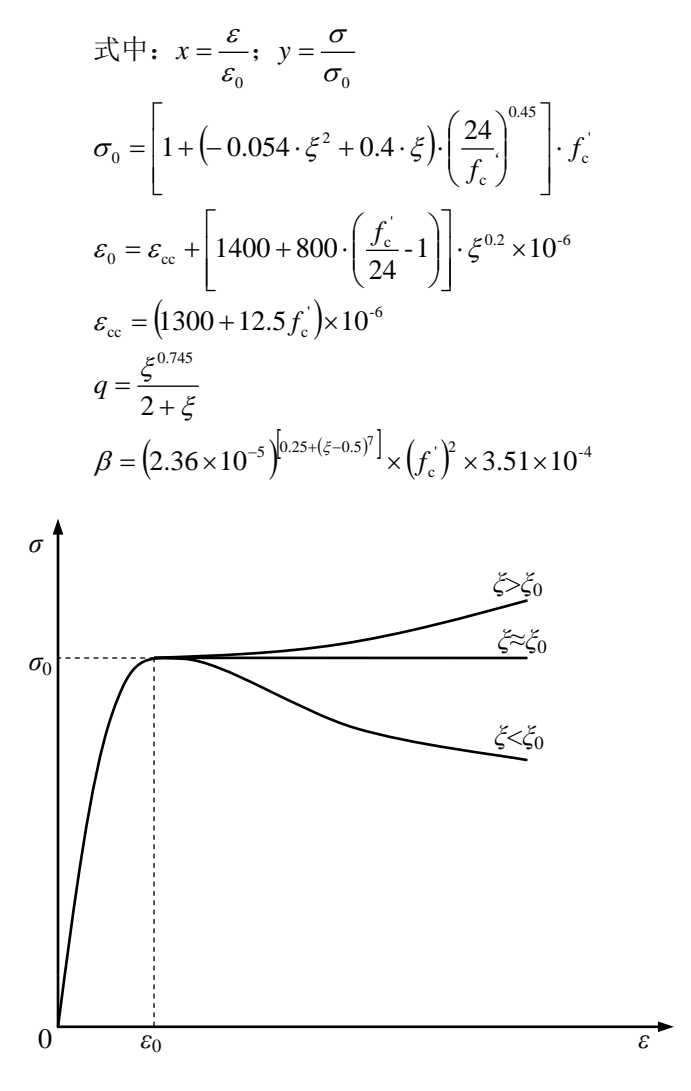

图 3.1 受压骨架线示意图

#### **2**、 受压加卸载

受压加卸载以 Mander 等(1988)提出的加载和再卸载规则为原型,在不影响计算精度和刚度退化 能力的情况下,为了便于编写程序,对 Mander 加卸载准则进行简化,在卸载和再加载部分采用直线, 这与《混凝土结构设计规范(GB50010-2010)》中提到的加卸载准则一致。受压卸载的残余变形 *ε*<sup>z</sup> 的 计算式为:

$$
\begin{cases}\n\varepsilon_{z,i} = \varepsilon_{\text{cun},i} - \frac{(\varepsilon_{\text{cun},i} + \varepsilon_{\text{ca}})\sigma_{\text{cun},i}}{\sigma_{\text{cun},i} + E_{\text{co}}\varepsilon_{\text{ca}}}\n\end{cases}
$$
\n
$$
\varepsilon_{\text{ca}} = \max\left(\frac{\varepsilon_{\text{co}}}{\varepsilon_{\text{co}} + \varepsilon_{\text{cun},i}}, \frac{0.09\varepsilon_{\text{cun},i}}{\varepsilon_{\text{co}}}\right)\sqrt{\varepsilon_{\text{co}}\varepsilon_{\text{cun},i}}
$$
\n(2)

式中:*E*c0为混凝土初始弹性模量;*ε*c0 为混凝土峰值应力对应的应变;*σ*cun,*i*、*ε*cun,*<sup>i</sup>* 分别为第 *i* 次 卸载处的应力和应变;*ε*ca 为计算过渡量。受压卸载至残余应变后,应力值保持为 0,直至进入受拉 区。再加载时则按照卸载路径进行再加载,直至回到受压骨架线。受压加卸载示意图如图 3.2 所示。

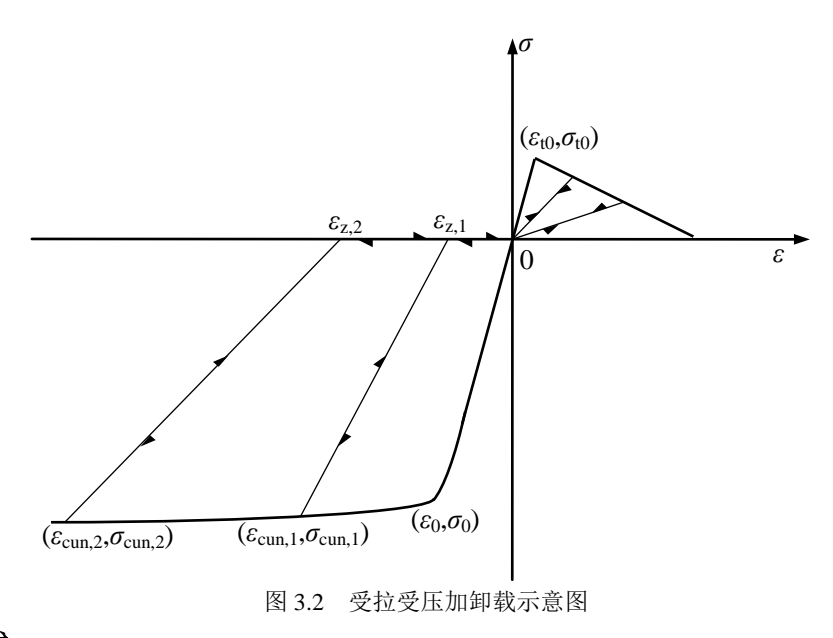

#### **3**、 受拉骨架线

受拉骨架线采用双折线模型,如图 3.3 所示,受拉开裂应力采用沈聚敏等(1993)提出的计算式:

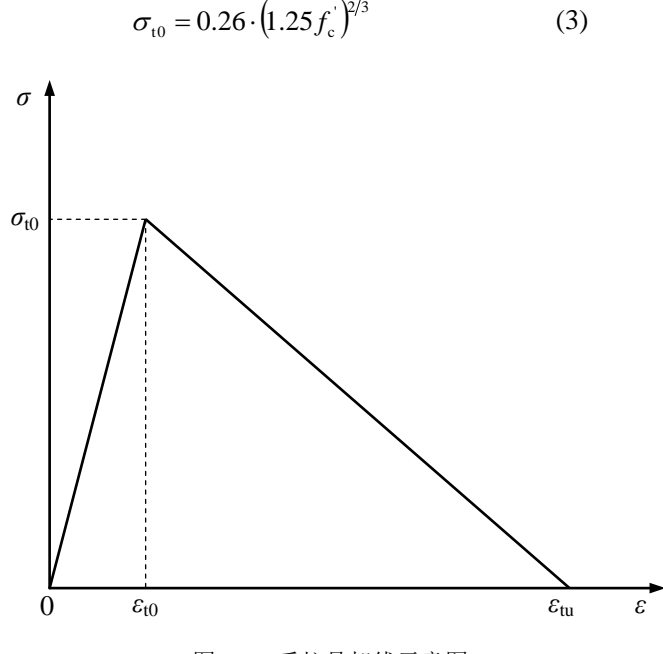

图 3.3 受拉骨架线示意图

#### **4**、 受拉加卸载

受拉卸载准则采用原点指向型,再加载是按照卸载路径回到受拉骨架曲线。受拉加卸载示意图 如图 3.2 所示。

# <span id="page-9-0"></span>**2**、**iConcrete02**

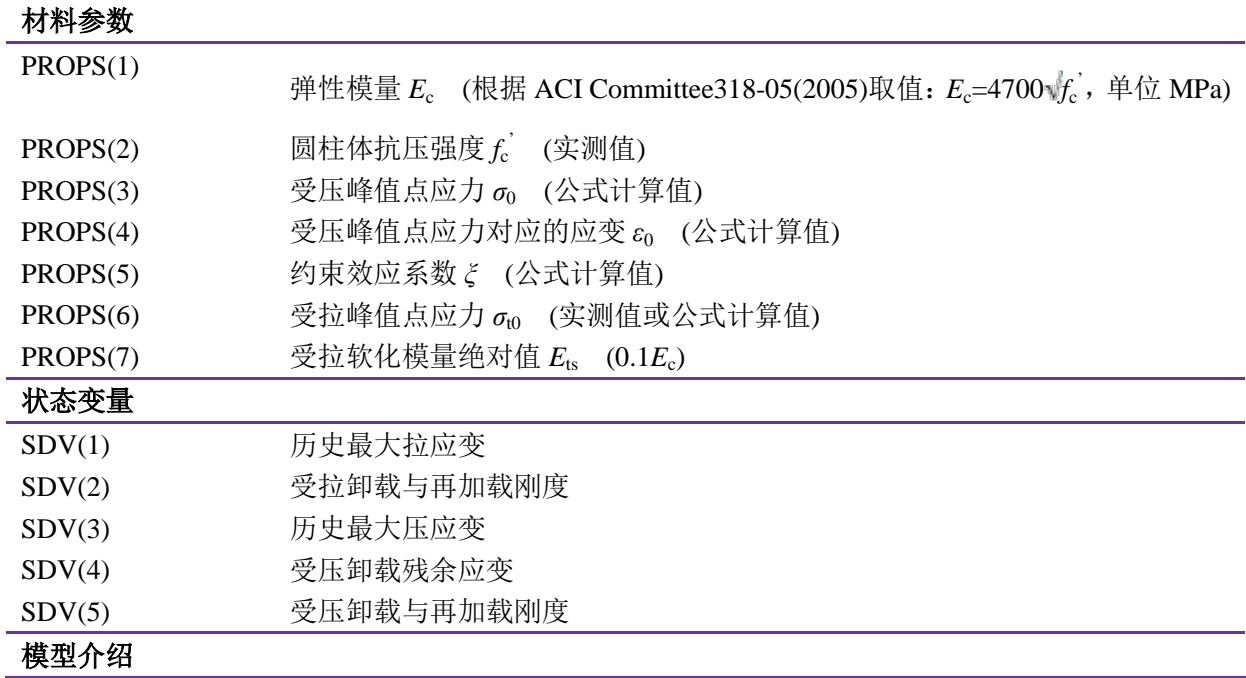

iConcrete02 模型可用于钢管混凝土结构中方、矩形截面的约束混凝土模型,该模型通过引入约 束效应系数,合理的考虑了钢管对混凝土的约束效应。

## **1**、 受压骨架线

受压骨架线采用韩林海(2007)提出的适合方、矩形截面的钢管混凝土,其中考虑了约束效应,受 压骨架线与 iConcrete01 模型相似,示意图如图 3.1 所示, 公式如(4)式所示, 式中 fc<sup>'</sup>为圆柱体抗压强 度,*ξ* 为约束效应系数。

$$
y = \begin{cases} 2x - x^2 & (x \le 1) \\ \frac{x}{\beta \cdot (x - 1)^7 + x} & (x > 1) \end{cases}
$$
 (4)

$$
\vec{x} \vec{F} = \vec{x} \cdot \vec{x} = \frac{\vec{c}}{\epsilon_0}; \quad y = \frac{\sigma}{\sigma_0}
$$
\n
$$
\sigma_0 = \left[ 1 + \left( -0.0135 \cdot \xi^2 + 0.1 \cdot \xi \right) \cdot \left( \frac{24}{f_c} \right)^{0.45} \right] \cdot f_c^{\circ}
$$
\n
$$
\epsilon_0 = \epsilon_{cc} + \left[ 1330 + 760 \cdot \left( \frac{f_c^{\circ}}{24} - 1 \right) \right] \cdot \xi^{0.2} \times 10^{-6}
$$
\n
$$
\epsilon_{cc} = \left( 1300 + 12.5 f_c^{\circ} \right) \times 10^{-6}
$$
\n
$$
\eta = 1.6 + 1.5/x
$$
\n
$$
\beta = \begin{cases}\n \frac{\left( f_c^{\circ} \right)}{1.35\sqrt{1 + \xi}} & (\xi \le 3.0) \\
 \frac{\left( f_c^{\circ} \right)}{1.35\sqrt{1 + \xi} \cdot (\xi - 2)^2} & (\xi > 3.0)\n \end{cases}
$$

#### **2**、 受压加卸载

受压加卸载与 iConcrete01 相同,示意图如图 3.2 所示。

#### **3**、 受拉骨架线

受拉骨架线与 iConcrete01 相同,示意图如图 3.3 所示。

## **4**、 受拉加卸载

受拉加卸载与 iConcrete01 相同,示意图如图 3.2 所示。

# <span id="page-11-0"></span>**3**、**iConcrete03**

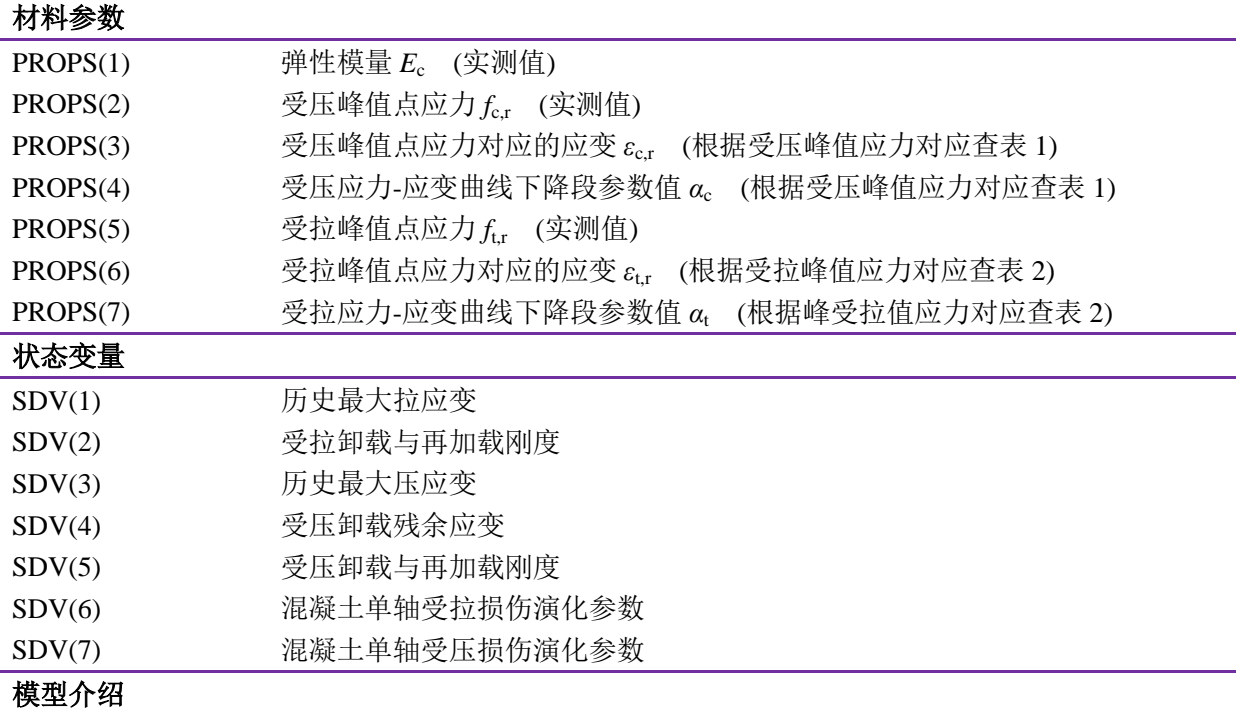

iConcrete03 模型可用于普通混凝土模型,采用《混凝土结构设计规范(GB50010-2010)》中混凝 土本构模型。

#### **1**、 受压骨架线

受压骨架线计算公式如式(5)所示,示意图如图 3.4 所示。

$$
\sigma = (1 - d_c)E_c \varepsilon \qquad (5)
$$
  

$$
d_c = \begin{cases} 1 - \frac{\rho_c n}{n - 1 + x^n} & x \le 1 \\ 1 - \frac{\rho_c}{\alpha_c (x - 1)^2 + x} & x > 1 \end{cases}
$$
  

$$
\rho_c = \frac{f_{c,r}}{E_c \varepsilon_{c,r}}
$$
  

$$
n = \frac{E_c \varepsilon_{c,r}}{E_c \varepsilon_{c,r} - f_{c,r}}
$$
  

$$
x = \frac{\varepsilon}{\varepsilon_{c,r}}
$$

式中:*α*c—混凝土单轴受压应力-应变曲线下降段参数值,按表 3.1 取用;

 $f_{c,r}$ —混凝土单轴抗压强度代表值,其值可根据实际结构分析的需要分别取  $f_c$ 、 $f_{ck}$  或  $f_{cm}$ ;

*ε*c,r—与单轴抗压强度 *f*c,r 相应的混凝土峰值压应变;

*d*c—混凝土单轴受压损伤演化参数。

表 3.1 混凝土单轴受压应力-应变曲线的参数取值

| $f_{c,r}(N/mm^2)$            | 20   | 25   | 30   | 35   | 40   | 45             | 50   | ככ   | 60   | 65   | 70   | $\pi$<br>ر ا | 80   |
|------------------------------|------|------|------|------|------|----------------|------|------|------|------|------|--------------|------|
| $\varepsilon_{c,r} (10^{-6}$ | 1470 | 1560 | 1640 | '720 | 1790 | 1850           | 1920 | 1980 | 2030 | 2080 | 2130 | 2190         | 2240 |
| $\alpha_{\rm c}$             | 0.74 | 1.06 | 1.36 | 1.65 | 1.94 | າ າ າ<br>4.L 1 | 2.48 | 2.74 | 3.00 | 3.25 | 3.50 | 3.75         | 3.99 |

#### **2**、 受压加卸载

受压卸载的残余变形 *ε*<sup>z</sup> 的计算公式如(2)式所示,示意图如图 3.4 所示。iConcrete03 的受压加卸 载与 iConcrete01 的不同之处: iConcrete03 卸载至受压残余应变点时, 会直接进入受拉区, 不再沿应 变轴卸载直至 0。

#### **3**、 受拉骨架线

受拉骨架线计算公式如式(6)所示,示意图如图 3.4 所示。

$$
\sigma = (1 - d_{\tau})E_{c}\varepsilon \qquad (6)
$$
  

$$
d_{\tau} = \begin{cases} 1 - \rho_{\tau}(1.2 - 0.2x^{5}) & x \le 1 \\ 1 - \frac{\rho_{\tau}}{\alpha_{\tau}(x - 1)^{1.7} + x} & x > 1 \end{cases}
$$
  

$$
\rho_{\tau} = \frac{f_{\tau, r}}{E_{c}\varepsilon_{\tau, r}}
$$
  

$$
x = \frac{\varepsilon}{\varepsilon_{\tau, r}}
$$

式中: α<sub>t</sub>一混凝土单轴受拉应力-应变曲线下降段参数值, 按表 3.2 取用;

 $f_{\text{tr}}$ 一混凝土单轴抗拉强度代表值,其值可根据实际结构分析的需要分别取  $f_{\text{t}}$ 、 $f_{\text{t}}$  或  $f_{\text{tm}}$ ;

 $\varepsilon$ <sub>tr</sub>—与单轴抗压强度 f<sub>tr</sub>相应的混凝土峰值压应变;

*d*t—混凝土单轴受拉损伤演化参数。

表 3.2 混凝土单轴受拉应力-应变曲线的参数取值

| $\sim$<br>$f_{t,r}$ (N/mm <sup>2</sup> ) | 1.0      | 1.J  | 2.0  | $\sim$ $\epsilon$<br>ن کے | 3.0  | 3.5  | 4.0        |
|------------------------------------------|----------|------|------|---------------------------|------|------|------------|
| $\varepsilon_{t,r} (10^{-6}$             | --<br>65 | 81   | 95   | 107                       | 118  | 128  | 127<br>121 |
| $\alpha_{t}$                             | 0.31     | 0.70 | 1.25 | 1.95                      | 2.81 | 3.82 | 5.00       |

#### **4**、 受拉加卸载

受拉卸载指向原点,或者上次受压卸载的受压残余应变点;再加载时则从受压残余应变点开始, 按上次受拉卸载刚度进行再加载,直至到达前一次卸载的应力值,之后按受拉骨架线加载。示意图 如图 3.4 所示。关于该受拉加卸载模型具体可见 iConcrete05 受拉模型描述。

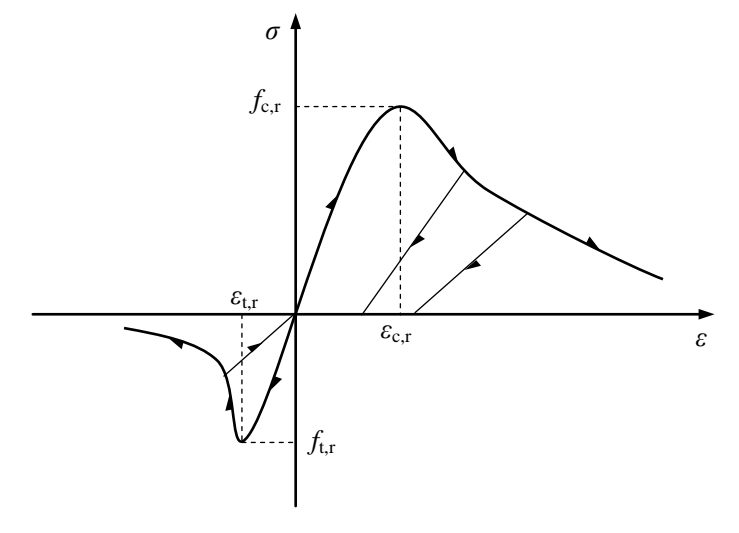

图 3.4 iConcrete03 模型示意图

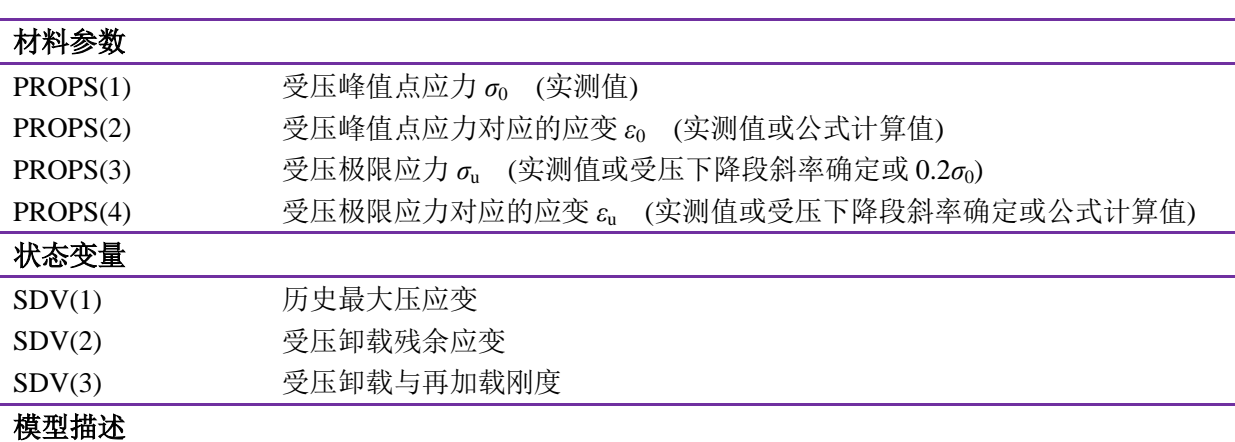

## <span id="page-14-0"></span>**4**、**iConcrete04**

iConcrete04 模型可用于普通混凝土模型,该模型不考虑混凝土受拉,通过提高应力峰值以及其 对应的应变,可以考虑箍筋对混凝土的约束效应。

#### **1**、 受压骨架线

受压骨架线采用由 Scott(1982)修正的 Kent-Park 模型(1971), 公式如(7)式所示, 示意图如图 3.5 所示。

$$
\sigma = \begin{cases}\nKf_c\left[2\left(\frac{\varepsilon}{\varepsilon_0}\right) - \left(\frac{\varepsilon}{\varepsilon_0}\right)^2\right] & (\varepsilon \le \varepsilon_0) \\
Kf_c\left[1 - Z(\varepsilon - \varepsilon_0)\right] & (\varepsilon_0 < \varepsilon \le \varepsilon_u) \\
0.2Kf_c & (\varepsilon > \varepsilon_u)\n\end{cases}
$$
\n(7)

式中:

$$
\sigma_0 = K f_c'
$$
  
\n
$$
\varepsilon_0 = 0.002K
$$
  
\n
$$
K = 1 + \frac{\rho_s f_{\rm yh}}{f_c'}
$$
  
\n
$$
Z = \frac{0.5}{\frac{3 + 0.29 f_c'}{145 f_c' - 1000} + 0.75 \rho_s \sqrt{\frac{h}{s_h}} - 0.002K}
$$
  
\n
$$
\varepsilon_{\rm u} = 0.004 + 0.9 \rho_s \left(\frac{f_{\rm yh}}{300}\right) \quad \text{or} \quad \varepsilon_{\rm u} = \varepsilon_0 + \frac{0.8}{Z}
$$

式中: *K*: 约束增强系数; Z: 软化斜率系数; f.; 圆柱体轴心抗压强度; fyh: 箍筋屈服强度; ρ<sub>s</sub>: 体积配箍率; h<sup>'</sup>: 箍筋肢距; sh: 箍筋间距。

#### **2**、 受压加卸载

受压加卸载采用由 Karsan 和 Jirsa (1969)根据 Sinha (1964)钢筋混凝土材料的滞回性能试验数据 提出的加卸载准则,该准则按照直线卸载至残余应变点,之后保持应力为 0,沿应变轴继续卸载;

再加载时则按照卸载路径返回受压骨架线。公式如(8)式所示,示意图如图 3.6 所示。

$$
\frac{\varepsilon_{\rm p}}{\varepsilon_{0}} = 0.145 \left( \frac{\varepsilon_{\rm r}}{\varepsilon_{0}} \right)^{2} + 0.13 \left( \frac{\varepsilon_{\rm r}}{\varepsilon_{0}} \right) \qquad \left( \frac{\varepsilon_{\rm r}}{\varepsilon_{0}} \right) < 2
$$
\n
$$
\frac{\varepsilon_{\rm p}}{\varepsilon_{0}} = 0.707 \left( \frac{\varepsilon_{\rm r}}{\varepsilon_{0}} - 2 \right) + 0.834 \qquad \left( \frac{\varepsilon_{\rm r}}{\varepsilon_{0}} \right) \ge 2
$$
\n(8)

式中:*ε*p:卸载残余应变;*ε*r:卸载点应变

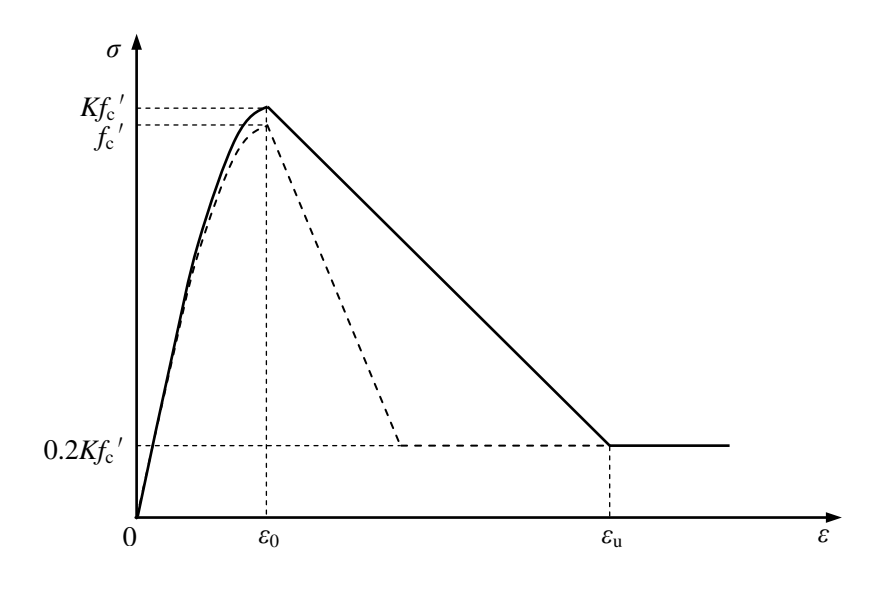

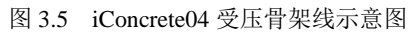

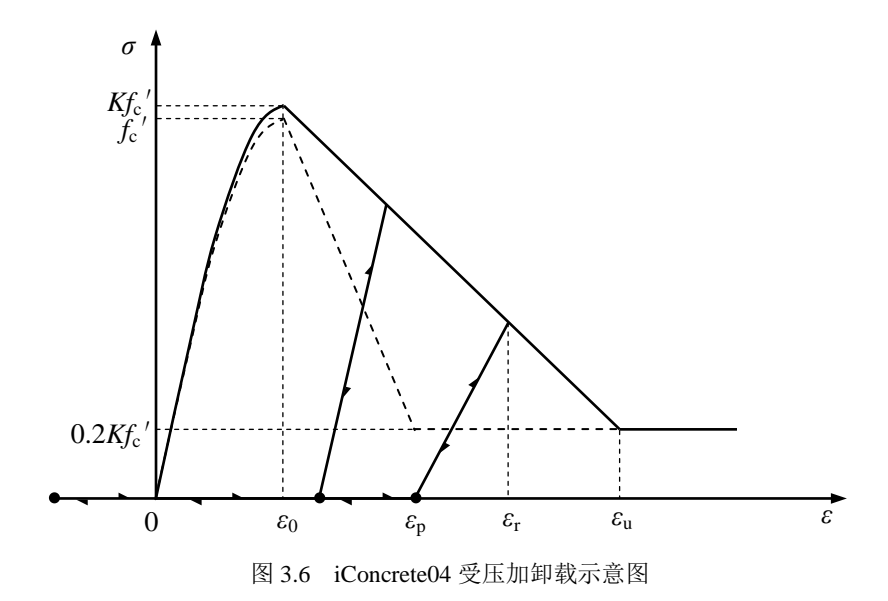

## <span id="page-16-0"></span>**5**、**iConcrete05**

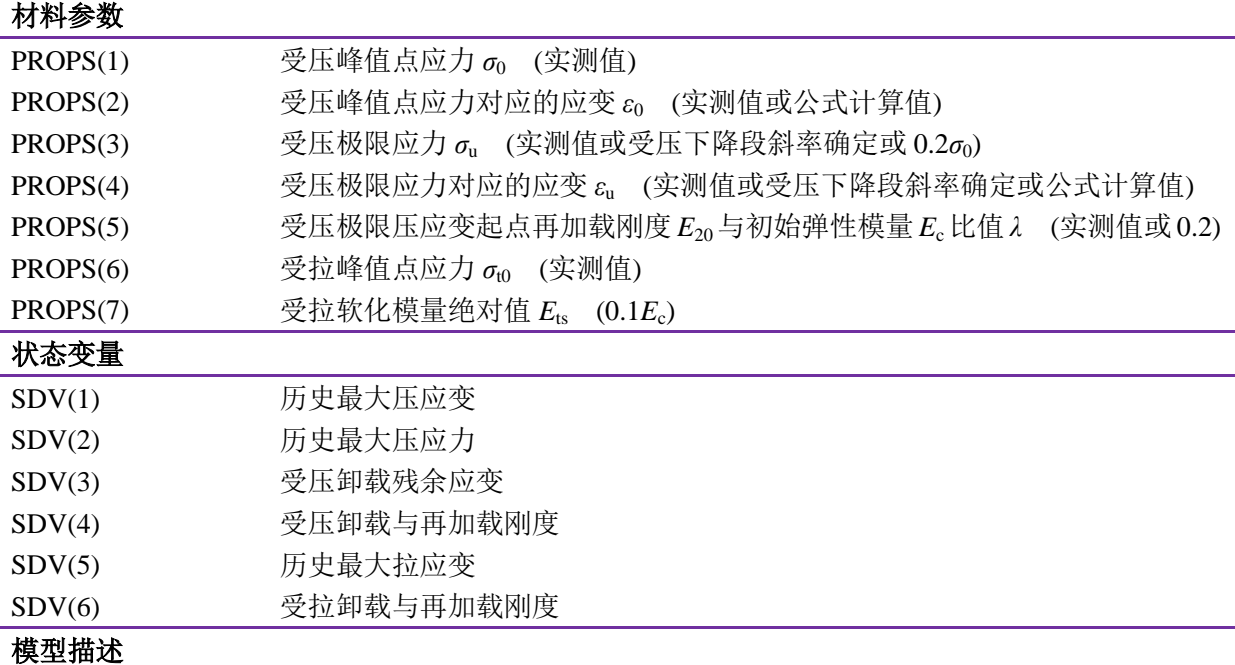

iConcrete05 模型可用于普通混凝土模型,该模型考虑混凝土双折线受拉,通过提高应力峰值以 及其对应的应变,可以考虑箍筋对混凝土的约束效应。

#### **1**、 受压骨架线

受压骨架线与 iConcrete04 相同, 采用由 Scott (1982)修正的 Kent-Park 模型(1971), 公式如(7)式 所示,示意图如图 3.5 所示。

#### **2**、 受压加卸载

受压加卸载采用 Yassin (1994)提出的加卸载准则, 公式如(9)式所示, 示意图如图 3.7 所示。

该加卸载规则规定,所有卸载点的再加载路径都相交于 *R* 点(*ε*r, *σ*r)。*R* 点根据原点的切线刚度 *E*c和极限应力起点(B 点)的再加载刚度 *E*20确定。*R* 点确定之后,由受压卸载点和 *R* 点连线可确定受 压残余应变点,该连线的刚度为再加载刚度 *E*r。

受压卸载时,先按照初始卸载刚度 *E*c进行卸载(直线 DE 所示),直至与经过残余应变点且再卸 载刚度为 0.5*E*<sub>r</sub> 的卸载路径相交时(点 E 所示), 转为再卸载刚度 0.5*E*<sub>r</sub> 卸载路径(直线 EH 所示)。

受压再加载时,按照再加载刚度 *E*r进行再加载(直线 HD 所示);如果在卸载过程中出现再加载, 则先按照原点切线刚度*E*c进行再加载(直线FG所示),直至与再加载刚度*E*r所在路径相交(点G所示), 转为再加载刚度 *E*r路径进行再加载(直线 GD 所示)。

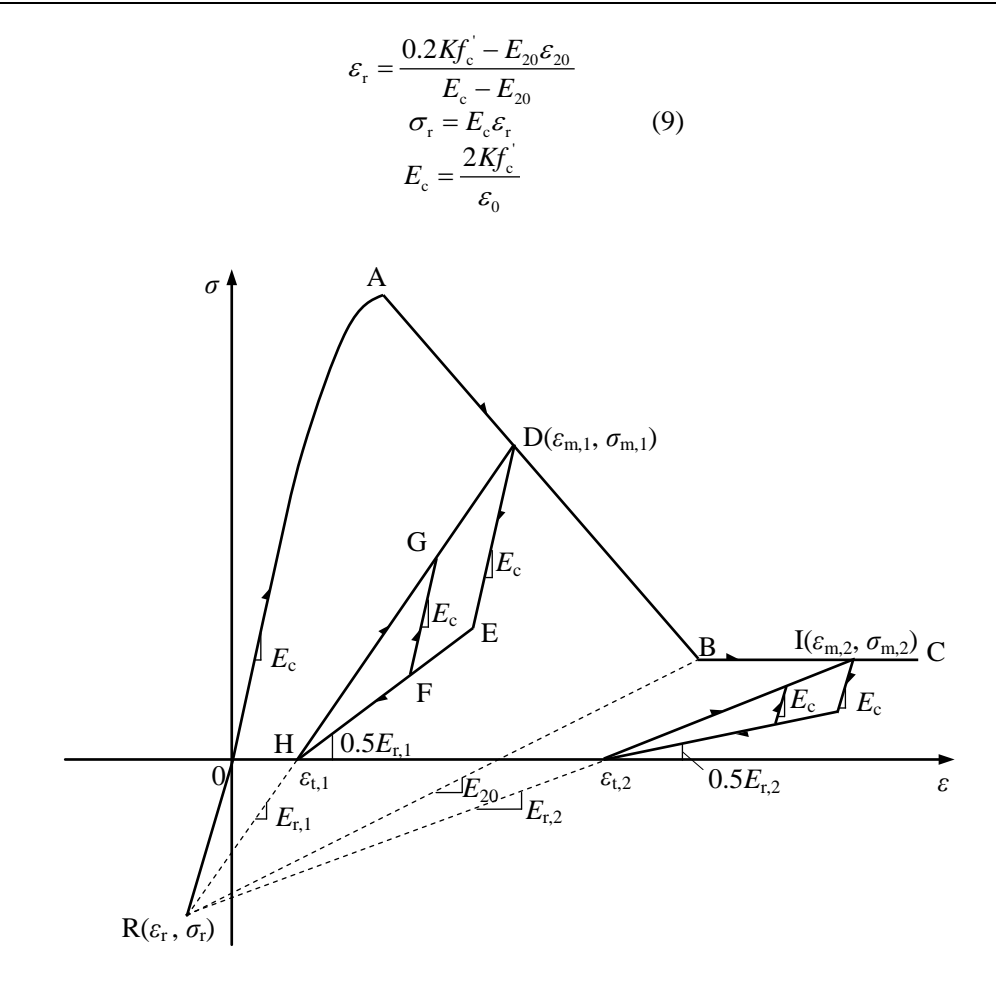

图 3.7 iConcrete05 受压加卸载示意图

#### **3**、 受拉骨架线

受拉骨架线采用双折线模型,受拉峰值点可根据试验实测得出,也可根据公式(3)计算。

#### **4**、 受拉加卸载

受拉加卸载采用 Yassin (1994)提出的加卸载准则, 公式如(10)式所示, 示意图如图 3.8 所示。 受拉卸载时指向原点, 或者上一次受压残余应变点(图中 J、J<sup>'</sup>点所示)。

受拉再加载时,按前一次受拉卸载的刚度进行再加载,直至到达前一次卸载的应力值,之后按 受拉骨架线加载。

当受拉应力降为 0 以后(图中 M、M' 点所示),混凝土的受拉能力则一直为 0。

$$
\varepsilon_{\rm n} = \varepsilon_{\rm t} + \Delta \varepsilon_{\rm t}
$$
\n
$$
\sigma_{\rm n} = \sigma_{\rm t0} \left( 1 + \frac{E_{\rm ts}}{E_{\rm c}} \right) - E_{\rm ts} \Delta \varepsilon_{\rm t} \qquad (10)
$$
\n
$$
\varepsilon_{\rm u} = \varepsilon_{\rm t} + \sigma_{\rm t0} \left( \frac{1}{E_{\rm ts}} + \frac{1}{E_{\rm c}} \right)
$$

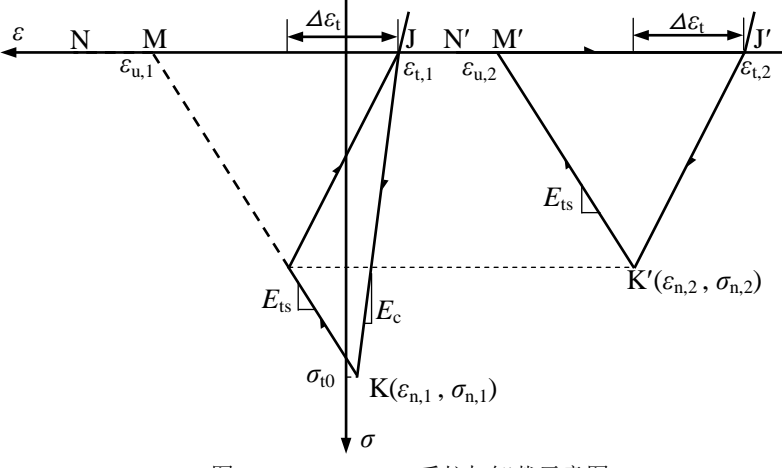

图 3.8 iConcrete05 受拉加卸载示意图

# <span id="page-19-0"></span>**6**、**iSteel01**

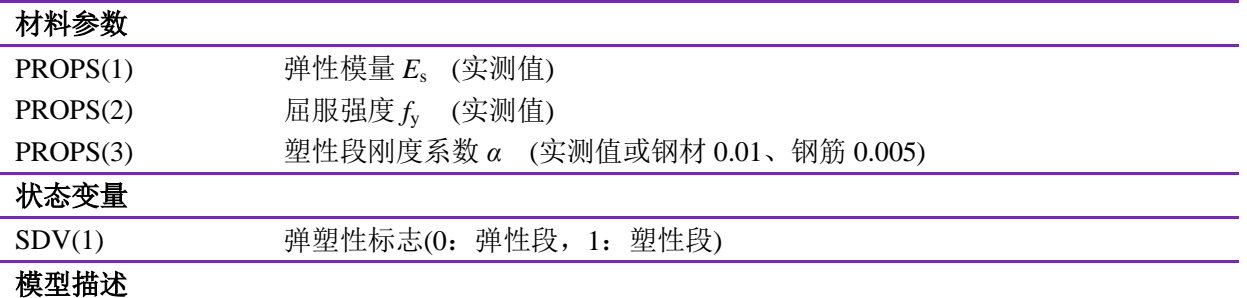

iSteel01 模型为双折线随动强化模型, 如图 3.9 所示。

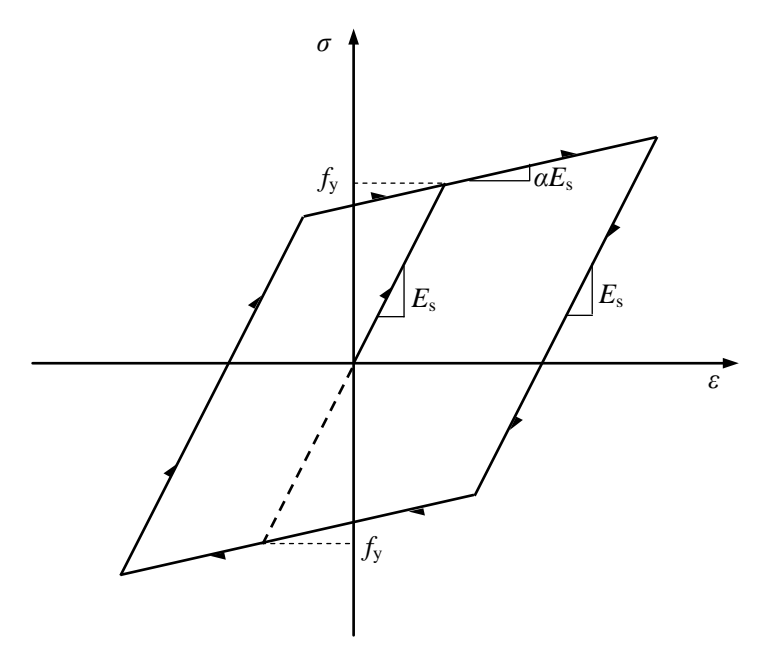

图 3.9 iSteel01 本构模型示意图

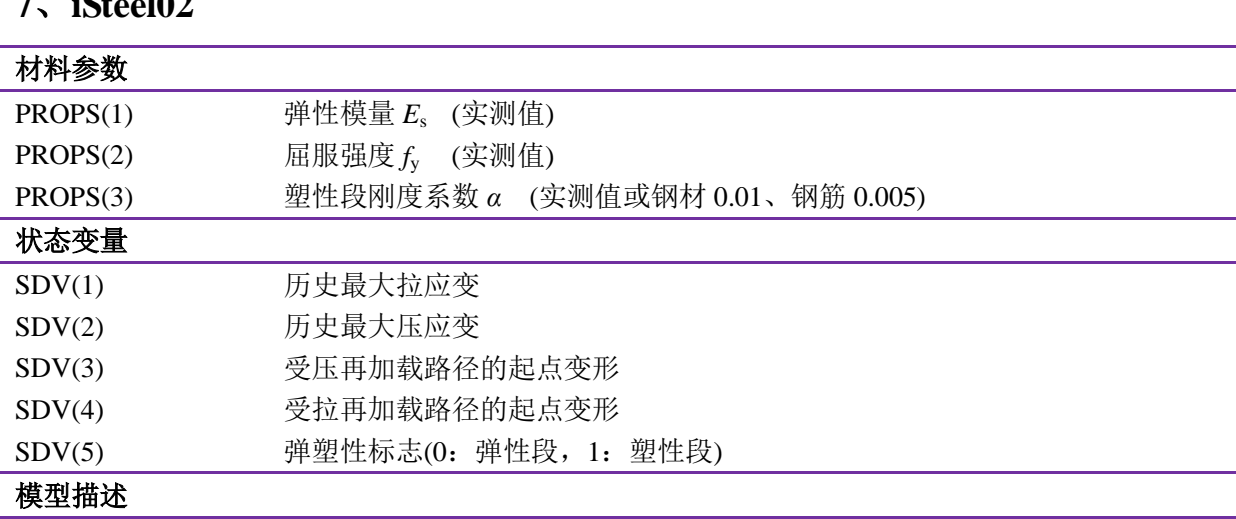

# <span id="page-20-0"></span> $\mathbf{r}$   $\mathbf{r}$   $\mathbf{r}$

iSteel02 模型为钢材最大点指向型双折线强化模型,该模型是以 Clough (1966)提出的最大点指向 型恢复力模型为原型,卸载时按照弹性模量卸载至应力为 0 处,再加载则指向历史最大应变点, 如 图 3.10 所示。该模型可以较好的反映滞回曲线的捏缩效应。

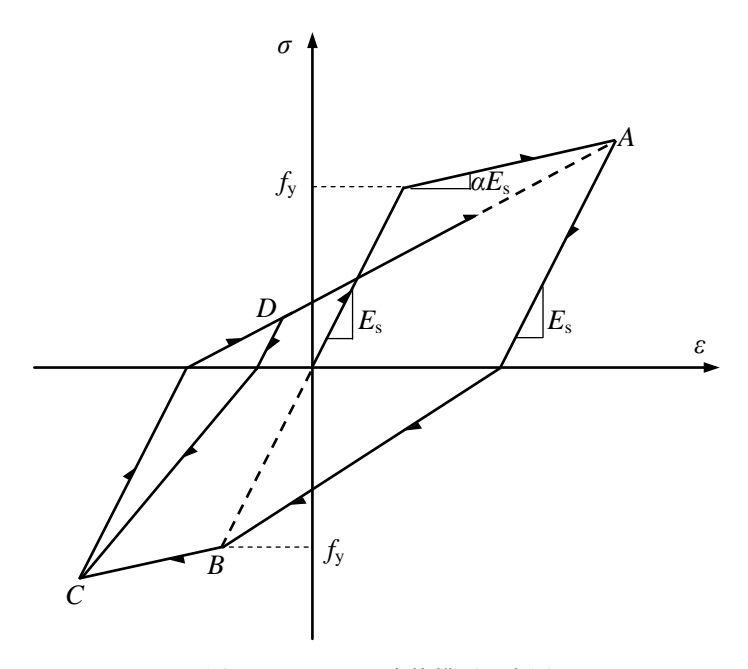

图 3.10 iSteel02 本构模型示意图

## <span id="page-21-0"></span>**8**、**iSteel03**

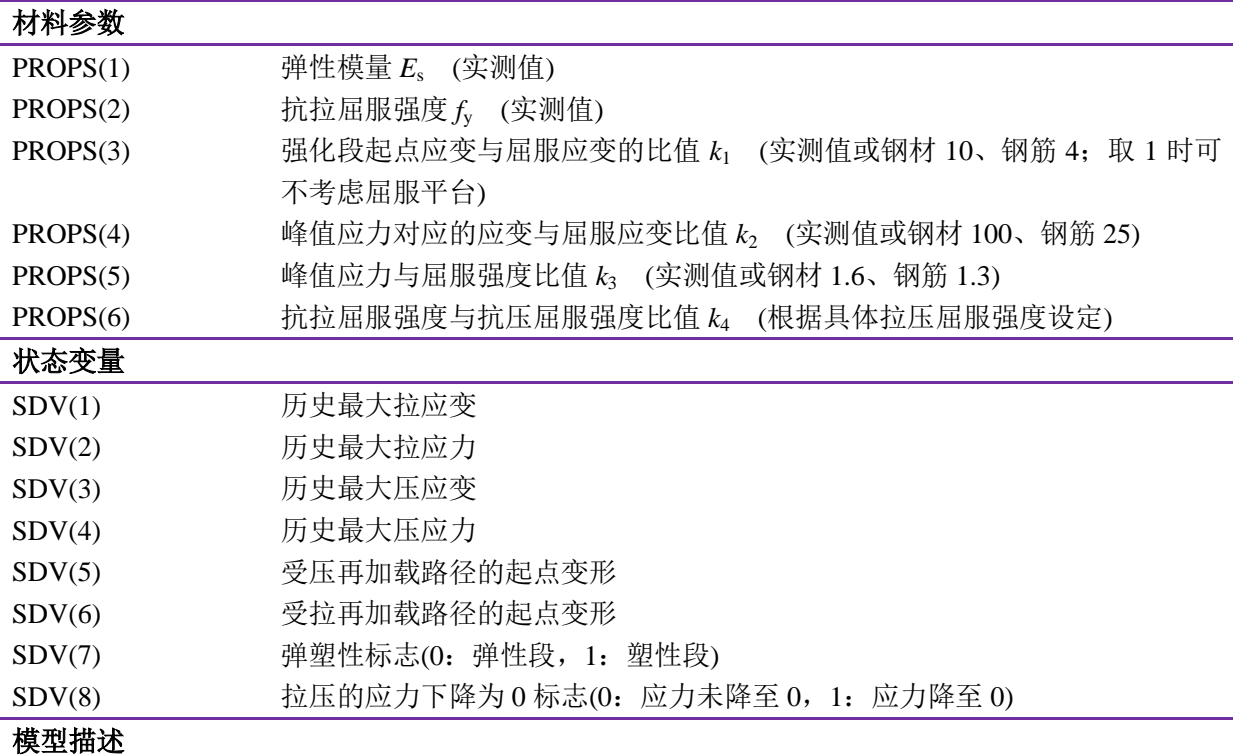

iSteel03 模型采用汪训流等(2007)提出了一种钢筋的本构模型,该模型结合了 Esmaeily 和 Xiao(2005)骨架线模型与 Légeron 等(2005)提出的加卸载滞回模型,可用来模拟有无屈服平台以及拉 压不等强的钢筋或钢材模型。

骨架线引入参数 *k*1、*k*2、*k*<sup>3</sup> 控制加载骨架线的形状,通过引入参数 *k*4,可用于模拟拉压不等强 的高强钢丝或钢绞线。以受拉段为例如图 3.11 所示,骨架线表达式为:

$$
\sigma = \begin{cases}\nE_s \varepsilon & (\varepsilon \le \varepsilon_y) \\
f_y & (\varepsilon_y < \varepsilon \le k_1 \varepsilon_y) \\
k_3 f_y + \frac{E_s (1 - k_3)}{\varepsilon_y (k_2 - k_1)^2} (\varepsilon - k_2 \varepsilon_y)^2 & (\varepsilon > k_1 \varepsilon_y)\n\end{cases}
$$
(11)

式中:*E*<sup>s</sup> 为钢材的弹性模量;*f*<sup>y</sup> 和 *ε*<sup>y</sup> 分别为钢材的屈服强度和屈服应变;*k*<sup>1</sup> 为钢材的强化段起点应 变与屈服应变的比值,*k*<sup>2</sup> 为钢材峰值应变与屈服应变比值,*k*<sup>3</sup> 为钢材峰值应力与屈服强度比值,*k*<sup>4</sup> 为抗拉屈服强度与抗压屈服强度比值。*k*1、*k*2、*k*3、*k*<sup>4</sup> 可根据具体的钢材材性试验结果取值,当 *k*<sup>1</sup> 取为1时,可用来模拟无屈服平台的钢材或钢筋。

加卸载模型如图 3.12 所示,卸载时按钢材弹性模量直线卸载,在再加载路径上合理考虑钢材的 包辛格效应,采用曲线的再加载方式,再加载路径曲线表达式为:

$$
\sigma = \left[E_{\rm s}(\varepsilon - \varepsilon_{\rm a,i}) + \sigma_{\rm a,i}\right] \cdot \left[E_{\rm s}(\varepsilon_{\rm b,i} - \varepsilon_{\rm a,i}) - (\sigma_{\rm b,i} - \sigma_{\rm a,i})\right] \left[\frac{\varepsilon - \varepsilon_{\rm a,i}}{\varepsilon_{\rm b,i} - \varepsilon_{\rm a,i}}\right]^p
$$
  

$$
p = \frac{\left(E_{\rm s} - E_{\rm h}\right)(\varepsilon_{\rm b,i} - \varepsilon_{\rm a,i})}{E_{\rm s}(\varepsilon_{\rm b,i} - \varepsilon_{\rm a,i}) - (\sigma_{\rm b,i} - \sigma_{\rm a,i})}
$$
(12)

式中:*E*s为钢材弹性模量,*E*h为等效强化直线的斜率;*σ*sun,*i*、*ε*sun,*<sup>i</sup>* 分别为第 *i* 次卸载处的应力和应变; *σ*a,*i*、*ε*a,*<sup>i</sup>* 为第 *i* 次反向加载点处的应力和应变。

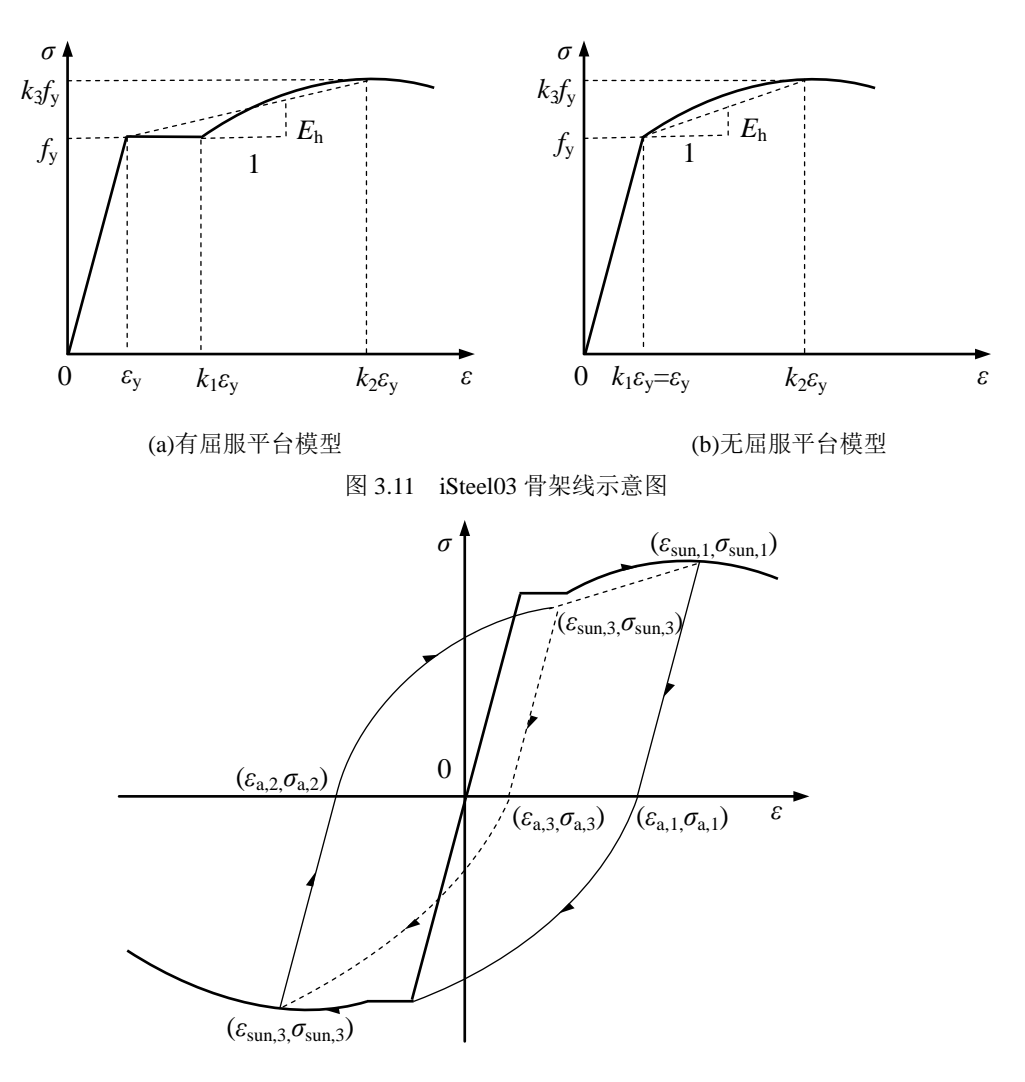

图 3.12 iSteel03 本构模型示意图

# <span id="page-23-0"></span>**9**、**iSteel04**

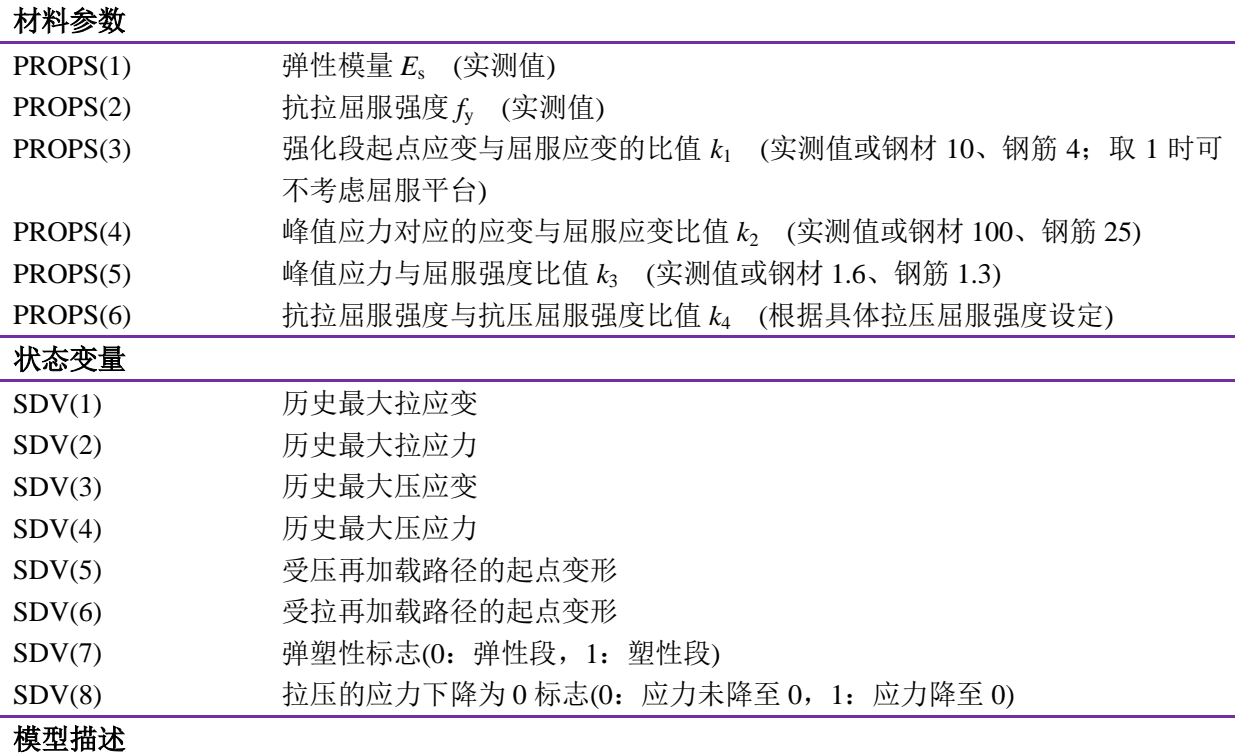

iSteel04 模型集合了 iSteel03 的骨架线和 iSteel02 的加卸载准则。骨架线采用 Esmaeily 和 Xiao(2005)骨架线模型, 加卸载滞回模型则采用 Clough (1966)提出的最大点指向型模型。该模型通 过调整材料模型参数,可使骨架线与钢材试验测试曲线相近,而且加卸载可较好的反映滞回曲线的 捏缩效应。本构模型示意图如图 3.13 所示。

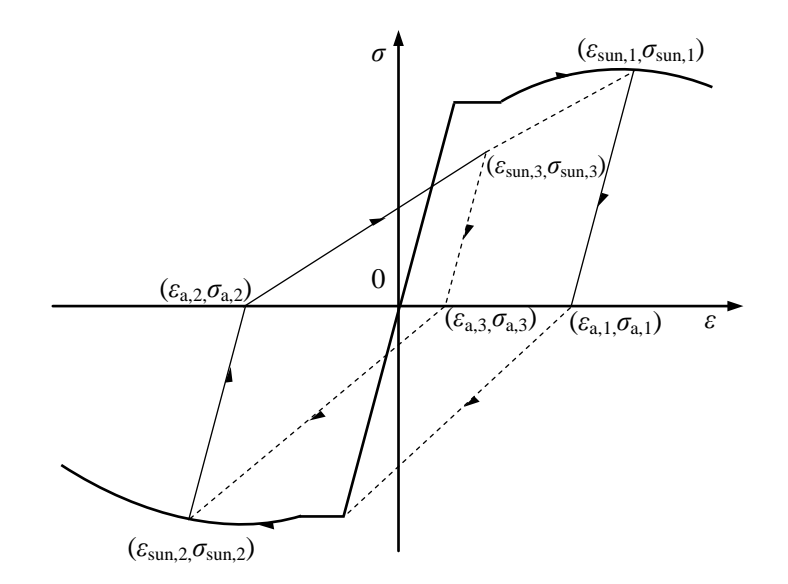

图 3.13 iSteel04 本构模型示意图

#### <span id="page-24-0"></span>**10**、**iSteel05**

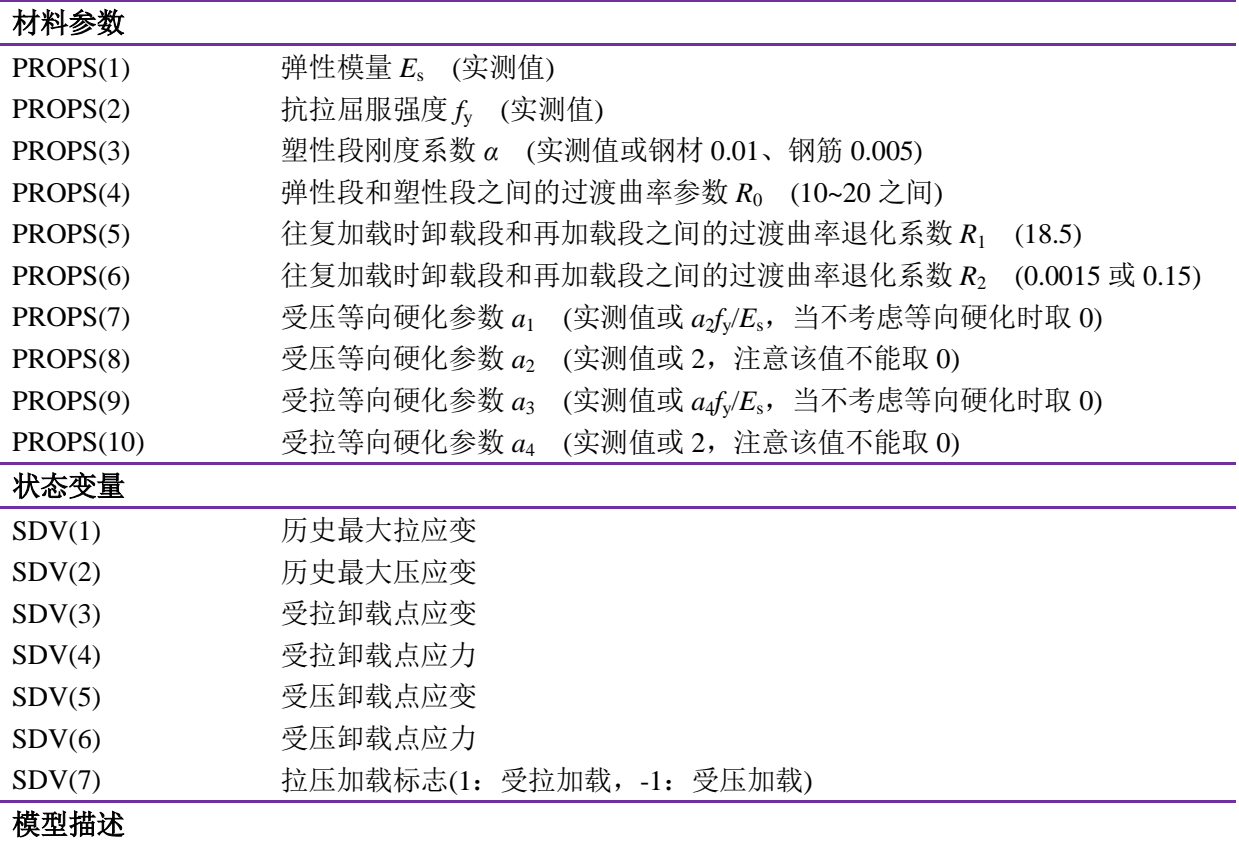

iSteel05 模型采用 Menegotto 和 Pinto (1973)提出的本构模型,该模型经过 Filippou 等(1983)修正, 可分别考虑受拉和受压各向同性硬化影响。计算公式如式(13)所示,本构模型示意图如图 3.14 所示。

骨架线是以双折线为原型,在弹性段和塑性段之间采用圆弧过渡,骨架线只是在第一次加载时 使用,当出现卸载后,再加载时是根据过渡曲线路径确定。

卸载与再加载路径为两条渐进线间的过渡曲线,这两条渐进线分别是过卸载点且按弹性模量为 斜率的直线(直线 AB 所示)和塑性段延伸出来的直线(直线 BC 所示),这样的过渡曲线可考虑包辛格 效应,调整参数 R 的大小可以控制包辛格效应的大小, 当 R 越大时, 过渡曲线的转动半径越小; 调 整两条渐近线交点的位置可考虑各向同性硬化效应,当不考虑各向同性硬化时,通过设置参数  $a_1 = a_3 = 0$  即可。

Menegotto 和 Pinto (1973)通过试验建议:  $R_0 = 20$ ;  $R_1 = 18.5$ ;  $R_2 = 0.15$ (或 0.0015)。图 3.15 为在往 复荷载作用下,*R*<sup>0</sup> =20,*R*<sup>1</sup> =18.5,*R*<sup>2</sup> 为分别取为 0.15 和 0.0015 的 iSeel05 钢材模型的应力应变图。 从图中可看出: R2越大, 曲线的过渡段越缓。

$$
\sigma^* = b\varepsilon^* + \frac{(1-b)\varepsilon^*}{(1+\varepsilon^{*R})^{1/R}}
$$
  
\n
$$
\varepsilon^* = \frac{\varepsilon - \varepsilon_r}{\varepsilon_0 - \varepsilon_r}
$$
  
\n
$$
\sigma^* = \frac{\sigma - \sigma_r}{\sigma_0 - \sigma_r}
$$
  
\n
$$
R = R_0 - \frac{R_1 \xi}{R_2 + \xi}
$$
  
\n
$$
\xi = \frac{\varepsilon_m - \varepsilon_0}{\varepsilon_y}
$$
 (13)

其中对于应变增量为负值时:

$$
\Delta^N = 1 + a_1 \left( \frac{\varepsilon^{\max} - \varepsilon^{\min}}{2a_2 \varepsilon_y} \right)^{0.8}
$$

$$
\varepsilon_0 = \frac{-\sigma_y \Delta^N + \alpha E_s \varepsilon_y \Delta^N - \sigma_r + E_s \varepsilon_r}{E_s - \alpha E_s}
$$

$$
\sigma_0 = -\sigma_y \Delta^N + \alpha E_s \left( \varepsilon_0 + \varepsilon_y \Delta^N \right)
$$

对于应变增量为正值时:

$$
\Delta^{\text{P}} = 1 + a_3 \left( \frac{\varepsilon^{\text{max}} - \varepsilon^{\text{min}}}{2a_4 \varepsilon_y} \right)^{0.8}
$$

$$
\varepsilon_0 = \frac{\sigma_y \Delta^{\text{P}} - \alpha E_s \varepsilon_y \Delta^{\text{P}} - \sigma_r + E_s \varepsilon_r}{E_s - \alpha E_s}
$$

$$
\sigma_0 = \sigma_y \Delta^{\text{P}} + \alpha E_s \left( \varepsilon_0 - \varepsilon_y \Delta^{\text{P}} \right)
$$

*σ*0、*ε*<sup>0</sup> 分别是两条渐近线交点(B 或 D)处的应力和应变;

*σ*r、*ε*<sup>r</sup> 分别是应变反转点(A 或 C)处的应力和应变;

*R* 是曲线过渡参数;*R*0是弹性段和塑性段之间的初始过渡参数; *ε*y为屈服应变;

*ε*m为历史最大或最小的卸载应变。

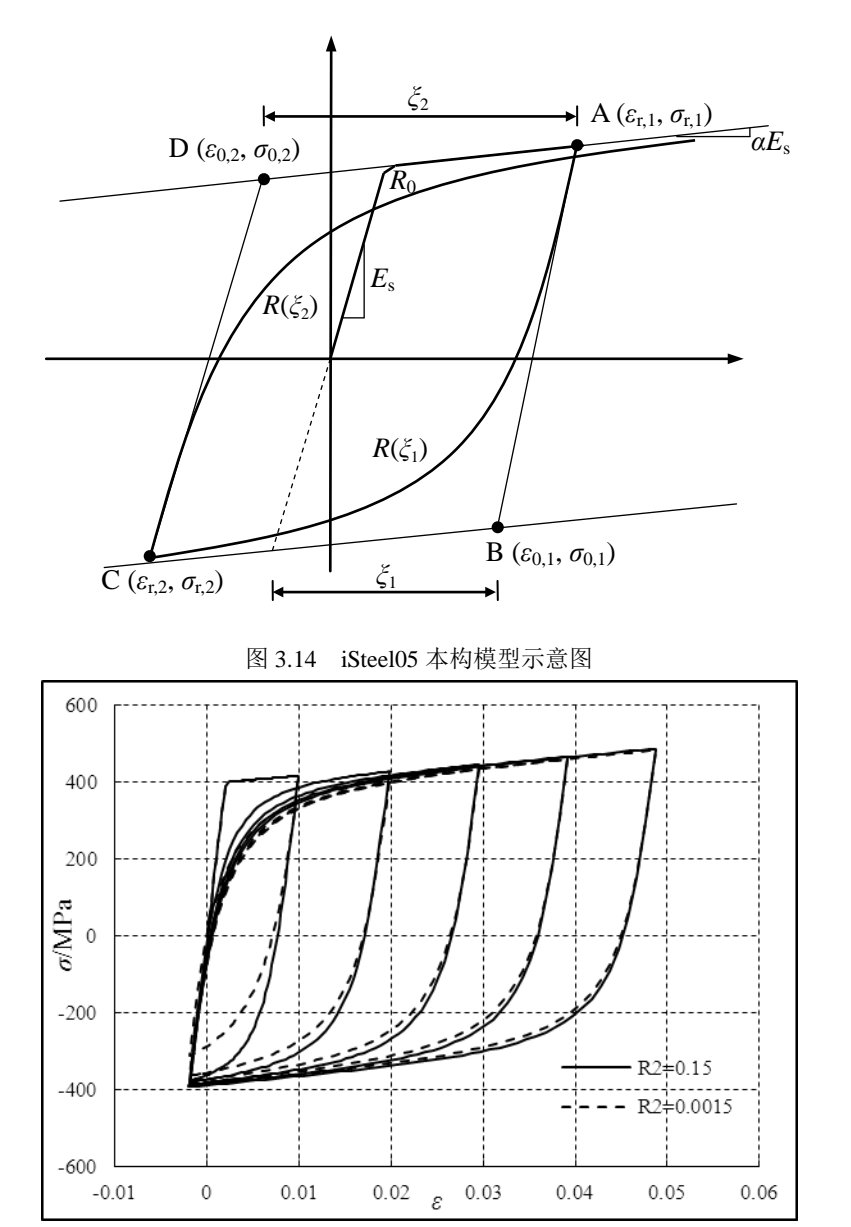

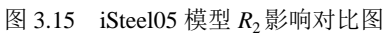

# <span id="page-27-0"></span>四、参考文献

- [1] 韩林海.钢管混凝土结构:理论与实践[M].2 版.北京:科学出版社,2007.
- [2] 沈聚敏,王传志,江见鲸.钢筋混凝土有限元与板壳极限分析[M].北京:清华大学出版社,1993.
- [3] 汪训流,陆新征,叶列平.往复荷载下钢筋混凝土柱受力性能的数值模拟[J].工程力学,2007, 24(12):76-81.
- [4] 中华人民共和国标准 GB50010-2010. 混凝土结构设计规范[S]. 北京: 中国建筑工业出版社, 2010.
- [5] Clough R W, Johnston S B. Effect of stiffness degradation on earthquake ductility requirements [C]//Proceedings of Japan Earthquake Engineering Symposium, Tokyo, Japan, 1966.
- [6] Esmaeily A, Xiao Y. Behavior of reinforced concrete columns under variable axial loads: analysis [J].ACI Structure Journal, 2005, 102(5): 736-744.
- [7] Filippou F C, Popov E P, and Bertero V V. Effects of Bond Deterioration on Hysteretic Behavior of Reinforced Concrete Joints [R]. Earthquake Engineering Research Center, University of California, Berkeley, California, USA, 1983.
- [8] Karsan I D, Jirsa J O. Behavior of concrete under compressive loadings [J]. Journal of the Structural, ASCE, Division, 1969, 95(12):2543-2563.
- [9] Kent D C, Park R. Flexural Members with Confined Concrete [J].Journal of the structure Structural Division, ASCE, 1971, 97(ST7): 1969-1990.
- [10] Légeron F, Paultre P, Mazar J. Damage mechanics modeling of nonlinear seismic behavior of concrete structures [J]. Journal of Structural Engineering, ASCE, 2005, 131(6): 946-954.
- [11] Mander J B, Priestley M J N, Park R. Theoretical stress-strain model for confined concrete [J]. Journal of Structural Engineering, ASCE, 1988, 114(8): 1804-1826.
- [12] Menegotto M, Pinto P E. Method of analysis for cyclically loaded R.C. plane frames including changes in geometry and non-elastic behavior of elements under combined normal force and bending [C]//Proceeding, Symposium on the Resistance and Ultimate Deformability of Structures Acted on by Well Defined Repeated Loads. International Association for Bridge and Structural Engineering, Zurich, Switzerland, 1973: 15-22.
- [13] Scott B D, Park R, Priestley M J N. Stress-Strain Behavior of Concrete Confined by Overlapping Hoops at Low and High Strain Rates [J].ACI Structure Journal, 1982, 79(1): 13-27.
- [14] Sinha B P, K H Gerstle, Tulin L G. Stress-strain relations for concrete under cyclic loading [J]. Journal of the American Concrete Institute, 1964, 61(2):195-211.
- [15] Yassin M H M. Nonlinear analysis of prestressed concrete structures under monotonic and cyclic loads [D], University of California. Berkeley, California, USA, 1994.